## Sisteme de operare avansate

#### Futex-uri (mecanisme de sincronizare în spaţiul utilizator)

Hubertus Franke, Rusty Russel; Ulrich Drepper

1

### Sincronizare

- mai multe entități de execuție (procese, thread-uri)
- acces concurent la o resursă
- asigurarea consistenței
- sincronizare
	- acces exclusiv la resursă
	- realizarea unei succesiuni de evenimente (un thread aşteaptă alt thread)
- mecanisme de sincronizare
	- mutex-uri (MUTual Exclusion) (semafoare binare)
	- semafoare (numărătoare)
	- monitoare
	- 2 cozi de aşteptare, evenimente

### Sincronizare în Linux

#### ■ Sincronizare în Linux

#### fcntl

- fl.l type = F WRLCK; fl.l whence = SEEK SET; fl.l start =  $100$ ; fl.l\_len =  $10$ ; fcntl(fd, F\_SETLK, &fl)
- System V semaphores:
	- sop.sem\_num =  $0$ ; sop.sem op  $= -1$ ; sop.sem\_flg =  $0$ ; semop(semId, &sop, 1);

#### ■ Userspace locking

- alternativă la mecanismele "heavyweigth" de mai sus
- excluderea se realizează prin operaţii atomice
- numai cazul în care lock-ul este achiziţionat (lock contention) necesită intervenţia nucleului
	- este nevoie să se replanifice altă entitate de execuţie
- $\frac{1}{3}$ Linux futexes (începând cu Linux 2.5.7)

## Linux Fast Userspace Locking - Cerinţe

- echitate (fairness) şi performanţă (throughput) ■ fair locking
	- se trezeşte procesul care a aşteptat cel mai mult
	- apare 'convoy problem'
		- prelucrarea se face la viteza celui mai încet proces
- random fairness
	- sunt trezite toate procesele
	- procesele concurează pentru achiziţionarea lock-ului
	- apare 'thundering herd problem'
- greedy locking
	- se trezeşte un singur thread
	- 4 se poate întâmpla să fie vorba de thread-ul care tocmai a eliberat

### Linux Fast Userspace Locking

#### ■ două scopuri (conflictuale)

- evitarea apelurilor de sistem
- evitarea schimbărilor de context

pentru atingerea scopurilor se stabilesc două contexte

- lock-ul nu este achizitionat de alt thread (uncontended case)
	- nu este nevoie de apel de sistem
	- lock-ul este ţinut într-o zonă de memorie partajată
	- asupra lock-ului se efectuează operaţii atomice
- lock-ul este achiziţionat de alt thread (contended case)
	- se face apel de sistem pentru blocarea thread-ului şi replanificare
	- o coadă de aşteptare în kernel

#### Schemă de implementare

```
un tip de date opac care definește lock-ul
   typedef struct ulock_t {
         long status;
   } ulock_t;
   static inline int usema_down (ulock_t *ulock)
   {
       if (!__ulock_down (ulock))
         return 0;
       return sys_ulock_wait (ulock);
   }
■ __ulock_down – operaţie atomică de decrementare
    întoarce 0 pentru uncontended case
    diferit de 0 pentru contended case (apel de sistem)
status < 0 înseamnă contention
 ■ condiţiile de cursă sunt rezolvate de nucleu
```
## Implementări posibile

alocare explicită a unui obiect în kernel (coadă de așteptare + semnătură de securitate)

- adresa este exportată în spaţiul utilizator
- la fiecare apel de sistem se verifică semnătura
- probleme
	- apel explicit de creare/eliberare a obiectului
	- securitatea este limitată de dimensiunea cheii
- $\blacksquare$  ulocks lock word + număr de cozi de așteptare
	- lock word-ul nu este accesat de kernel
		- descrie starea lock-ului şi numărul de thread-uri care aşteaptă
	- cozi de aşteptare folosind struct semaphore
	- lock-ul poate fi plasat la diverse adrese virtuale în spaţiul de fiecărui proces/thread
		- $\overline{a}$ probleme la căutarea obiectului kernel pe baza adresei

Wednesday, November 25, 2009

## Futex-uri - specificaţii

- dentificator unic pentru fiecare futex
	- pointer la o structură struct page
	- offset-ul în acea structură
- structura din kernel asociată unui proces este plasată într-o tabelă hash
- denumirea de fast userspace mutex a fost condensata la futex

### Implementare 2.5.7

- apelul de sistem
	- sys futex (struct futex  $*$ , int op);
	- op poate fi FUTEX\_UP sau FUTEX\_DOWN
- paşi în codul kernel
	- se verifică adresa din userspace
	- pagina este 'pinned'; se incrementează referinţa structurii struct page pentru a nu fi swappata
	- struct page + offset dă adresa futex-ului (căutare în tabela hash de futex-uri)

9

- se efectuează operaţii în funcţie de op
- dacă op este invalid se întoarce eroare
- pagina este 'unpinned'

### Implementare 2.5.7 - op

#### $\overline{op}$  = FUTEX DOWN

- procesul este marcat INTERRUPTIBLE
- se încearcă o decrementare a valorii de la adresa asociată futexului
- dacă nu se decrementează contorul la 0 se planifică procesul/ thread-ul (schedule)
- dacă se decrementează contorul la 0
	- procesul este marcat RUNNING
	- se trezeşte alt proces care aşteaptă pentru a decrementa futex-ul la -1; astfel va indica aşteptare

#### $op$  = FUTEX UP

- contorul futex-ului este pus pe 1
- 10 se trezeşte primul proces care aşteaptă

#### Probleme la implementarea 2.5.7

- nu există o implementare directă a pthread\_cond\_timedwait
	- operaţia necesită un timeout (timer)
- primitiva pthread\_cond\_broadcast trezeşte toate procesele care aşteaptă
	- în implementare un proces iese din kernel dacă obţine futex-ul sau dacă primeşte un semnal
- în implementări de thread-uri N:M este nevoie de o interfaţă asincronă pentru informaţii despre un futex (un proces poate avea mai multe thread-uri)
- poate apărea starvation
	- 11 un proces renunţă la lock şi apoi doreşte achiziţionarea lui îl poate reachiziţiona rapid

### Noua implementare

- sys futex (struct futex  $*$ , int op, int val, struct timespec \*reltime);
- $\bullet$  op = FUTEX WAIT
	- marcare proces ca INTERRUPTIBLE
	- citire valoare futex
	- valoare citită != val -> valoarea de retur = EWOULDBLOCK
	- altfel, sleep reltime sau nedefinit
	- procesul va fi trezit la o operaţie FUTEX\_WAKE
- $op$  =  $FUTEX$  WAIT
	- · la fel ca FUTEX UP dar nu mai alterează valoarea futex-ului
	- numărul de procese trezite este controlat de val
- $\n *op* = **FUTEX AWAIT**$ 
	- 12 procesul este notificat asincron când futexul se îşi schimbă valoarea

## Benchmarks

- Pentium III 500 Mhz, 256 MB, Ulockflex
- fiecare thread
	- calculează două numere aleatoare nlht, lht [0.5 .. 1.5]
	- achiziţionează lock-ul, lucrează timp de lht
	- dă drumul la lock, lucrează timp de nhtl
	- reia ciclul
- se raportează numărul de cicluri efectuat de fiecare thread (throughput)
- două mecanisme
	- fair wakeup
	- regular wakeup

#### 13 ■ se foloseşte şi o implementare cu spinlock-uri

Wednesday, November 25, 2009

## Benchmarks (2)

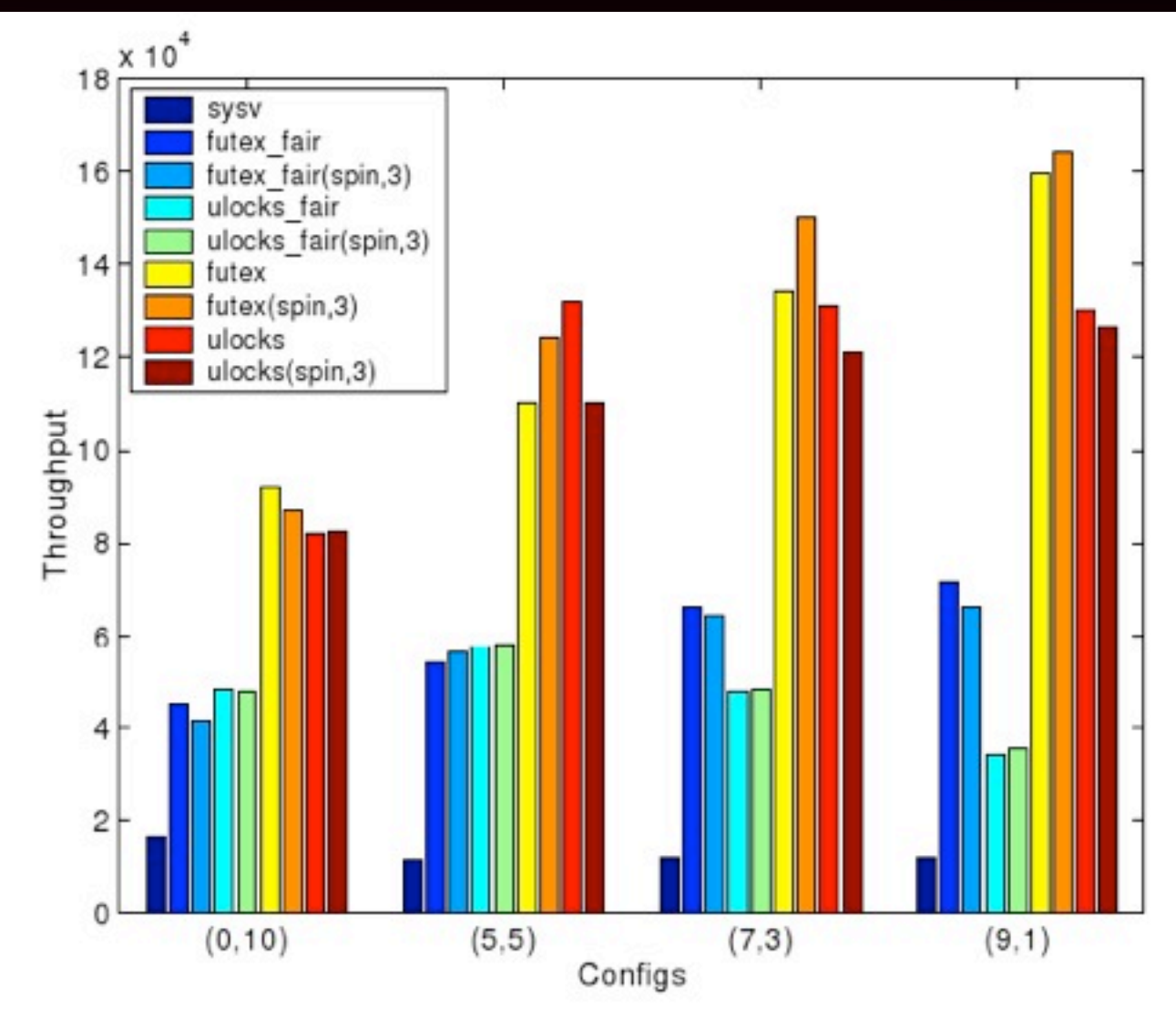

Figure 4: Throughput for various lock types for 100 tasks, 1 lock and 4 configurations

14

## Benchmarks (3)

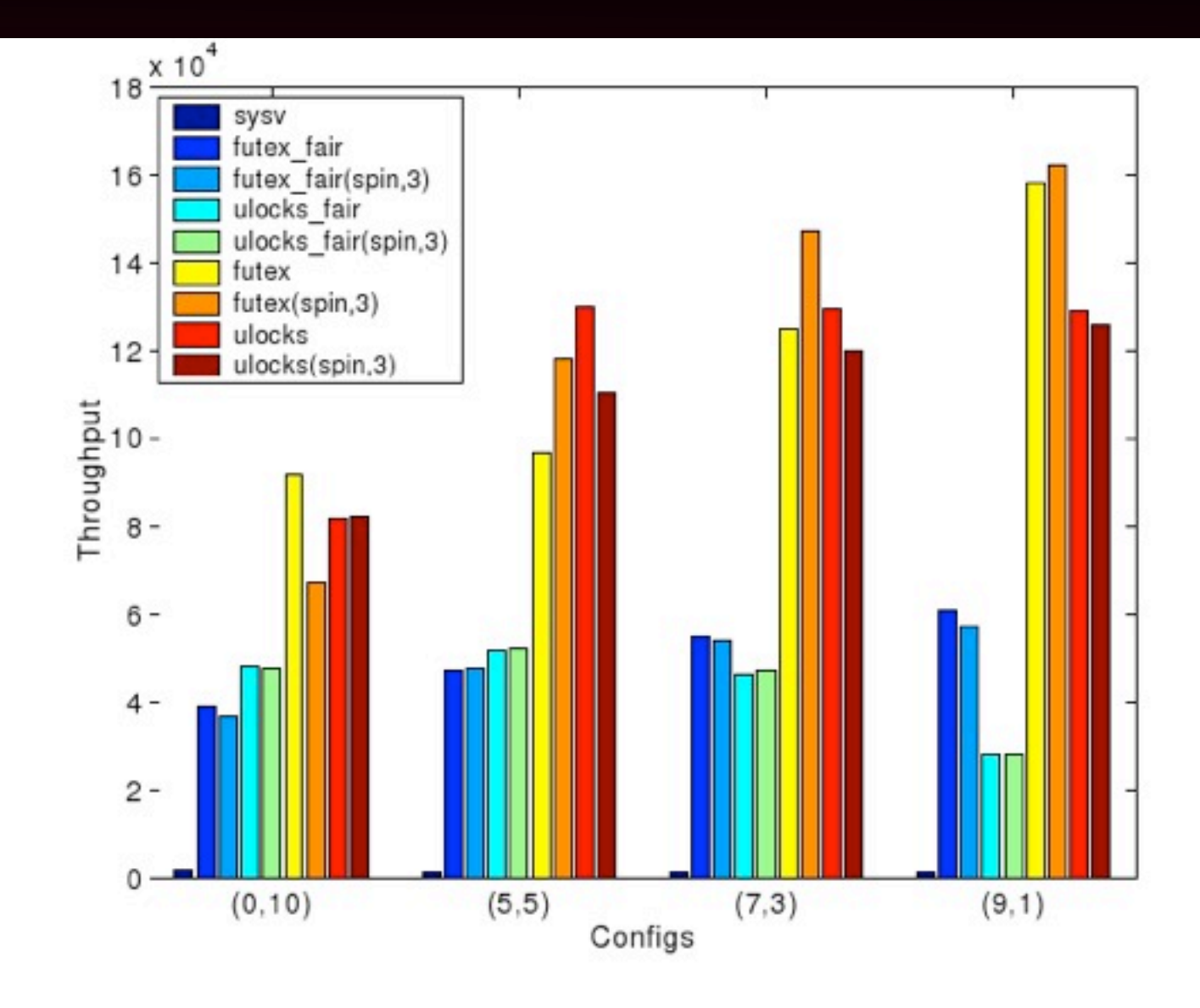

Figure 5: Throughput for various lock types for 1000 tasks, 1 lock and 4 configurations

### Perspectiva userspace actuală

[/usr/include/linux/kernel/futex.c]

asmlinkage long sys\_futex(u32 \_\_user \*uaddr, int op, u32 val,

struct timespec user \*utime, u32 user \*uaddr2,

u32 val3)

- uaddr -> adresa futexului în userpace
- $\log$   $\geq$  operatia de efectuat (multiplexor)
- $\blacksquare$  val $\blacksquare$  valoare folosită la operații
- utime  $\rightarrow$  timeout
- $\blacksquare$  addr2, val $\upbeta$  -> valori folosite de unele operații

## Operaţii actuale

#### FUTEX WAIT

- thread-ul aşteaptă până când este trezit
- dacă val nu corespunde valorii futexului se întoarce cu EWOULDBLOCK
- după trezire apelul se întoarce cu 0
- timespec specifică timeout-ul (nedefinit la NULL)

#### ■ FUTEX\_WAKE

- trezirea unuia sau a mai multor thread-uri
- val spune numărul de thread-uri care se doreşte a fi trezite
- de obicei este 1 sau INT\_MAX
- se întoarce numărul de thread-uri trezite

#### ■ FUTEX\_WAKE\_OP

17 folosită pentru implementarea variabilelor condiţie

## Exemplu event

```
class event {
public:
  event (): val (0) { }
  void ev_signal () {
     ++val;futex_wake (&val, INT_MAX);
  }
  void ev_wait () {
     futex_wait (&val, val);
  }
private:
  int val;
};
```
### Mutex1

```
19
class mutex {
public:
 mutex () : val (0) { }
 void lock () {
   int c;
   while (c = atomic_inc (val)) != 0)
   futex wait (&val, c + 1);
 }
 void unlock () {
   val = 0;
   futex wake (&val, 1);
 }
private:
 int val;
};
```
## Mutex1

#### ■ initial

- $\text{val} = 0$ ; mutex-ul este liber
- $\blacksquare$  lock ()
	- atomic inc incrementeaza atomic val si intoarce fosta valoare
	- daca valoarea nu este 0 (lock-ul este ocupat) se apeleaza futex wait
	- ciclu while (thread-ul poate fi trezit de semnale)
	- futex wait are ca argument  $c + 1$  (== val)
- $\blacksquare$  unlock ()
	- valoarea 0 este stocată în val (operaţie atomică) lock liber
	- se trezeşte un thread

## Mutex1 (probleme)

- ori de câte ori se apelează unlock se face apel de sistem
	- dacă nu avem thread-uri care aşteaptă nu este nevoie de apel de sistem
	- se creează o nouă stare: locked and no waiters
- $\blacksquare$  valoarea val poate cauză overflow (2^32)
	- se poate întâmpla cu un singur thread întrerupt de un semnal
- poate apărea o condiţie de cursă (race) între apelul atomic\_inc şi futex\_wake
	- apelul futex\_wake se poate întoarce cu EWOULDBLOCK

# Mutex1 (bug)

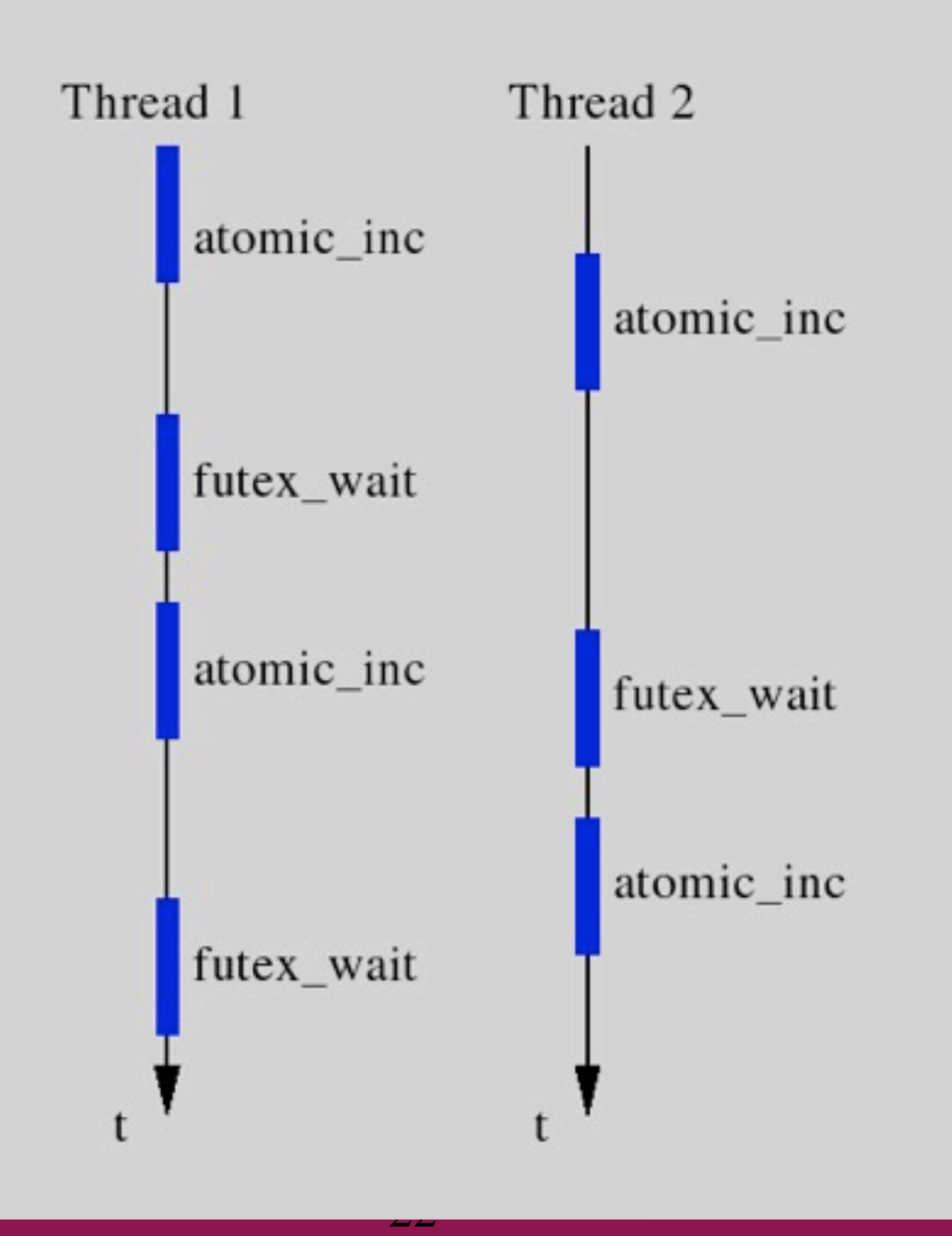

Wednesday, November 25, 2009

#### Mutex2

- fără overflow
- fără livelock cauzat de incrementarea valorii futexului
- trebuie evitate apelurile de sistem futex wake cand nu există thread-uri care aşteaptă – 3 stări:
	- $\cdot$  0 unlocked
	- $\cdot$  1 locked, no waiters
	- $\cdot$  2 locked, one or more waiters
	- $\bullet$  nu mai putem folosi atomic inc
	- putem folosi cmpxchg (compare-and-exchange)

## Mutex2 (design)

```
24
class mutex2 {
  public:
   mutex () : val (0) \{ \} void lock () {
       int c;
      if ((c = \text{cmpxchg} (val, 0, 1)) != 0)do {
         if (c == 2 | | cmpxchg (val, 1, 2) != 0)
          futex_wait (&val, 2);
      } while ((c = cmpxchq (val, 0, 2)) := 0); }
    void unlock () {
      if (atomic_dec (val) != 1) {
         val = 0;
           futex_wake (&val, 1);
       }
\begin{matrix} \phantom{-} \end{matrix} private:
    int val;
};
```
Wednesday, November 25, 2009

### Contended/uncontended case

- uncontended
- mutex1
	- lock:
		- 1 op atomică
		- 0 apeluri de sistem
	- unlock
		- $\rightarrow 0$  op atomice
		- 1 apel de sistem
- $mutes2$ 
	- lock
		- 1 op atomică
		- 0 apeluri de sistem
	- unlock
		- 1 op atomică

contended mutex1 ◆ **lock:**  $\rightarrow$  1 (+1) op atomice  $\rightarrow$  1 (+1) syscalls unlock  $\rightarrow$  0 op atomice 1 apel de sistem ■ mutex2 ◆ lock 2 (+1) sau 3 (+2) op atomice  $\rightarrow$  1 (+1) syscalls unlock 1 op atomică 1 apel de sistem

#### Mutex3

- Mutex2 este mai costisitor decât Mutex1 pentru cazul contended
- codul pentru Mutex2 este corect şi optimizează uncontended case
- unele arhitecturi dețin o instrucțiune atomică xchg (fără cmp)

## Mutex3 - design

```
...
void lock () {
  int c;
  if (c == cmpxchq (val, 0, 1)) != 0 (if (c != 2)
    c = xchq (val, 2);
    while (c \mid = 0) {
      futex wait (&val, 2);
      c = xchq (val, 2);
    }
  }
}
...
```
27

### Implementarea curentă

- $\blacksquare$  [/usr/src/glibc/nptl/phtread mutex lock.c]
	- pthread mutex lock -> lll mutex lock
- [/usr/src/glibc/nptl/sysdeps/unix/sysv/linux/i386/ lowlevellock.h]
	- Ill mutex lock -> 11 mutex lock
- [/usr/src/glibc/nptl/sysdeps/unix/sysv/linux/i386/ lowlevellock.h]
	- $\sim$  111 mutex lock

### Implementare curentă

```
29
#define III_mutex_lock(futex) \
  (void) ({ int ignore1, ignore2; \
          _asm __volatile (LOCK_INSTR "cmpxchgl %1, %2\n\t"
                       "jnz _L_mutex_lock_%=\n\t" \
                      ".subsection 1\overline{1\cdot n}t"
                       ".type _L_mutex_lock_%=,@function\n" \
                       "_L_mutex_lock_%=:\n\t" \
                      "leal %2, %%ecx\n\t"
                       "call __lll_mutex_lock_wait\n\t" \
                      "jmp 1f\n\cdot t"
                      ".size _L_mutex_lock_%=,.-_L_mutex_lock_%=\n" \setminus ".previous\n" \
where the contract \sim 1 : " 1 : " \sim \sim \sim \sim \sim \sim: "=a" (ignore1), "=c" (ignore2), "=m" (futex) \setminus : "0" (0), "1" (1), "m" (futex) \
                       : "memory"); })
```
Wednesday, November 25, 2009

## Resurse utile

- http://www.kernel.org/doc/ols/2002/ols2002 pages-479-495.pdf
- http://people.redhat.com/drepper/futex.pdf
- http://people.redhat.com/drepper/nptl-design.pdf
- http://en.wikipedia.org/wiki/Lock (computer science)